# Queue

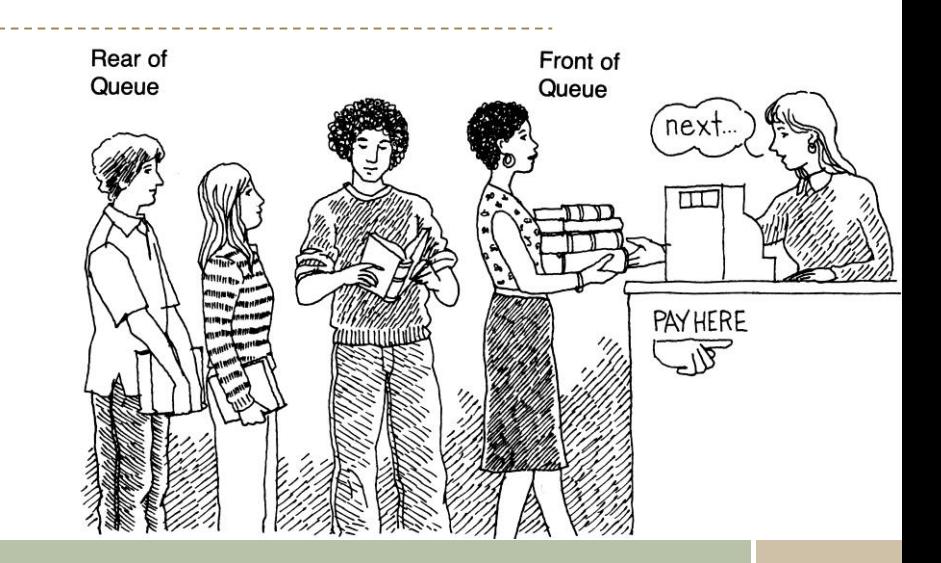

#### **Queue ADT**

A **Queue** is a data structure that has two ends:

- Elements are added at one end called "**rear**".
- And removed from the other end called "**front**".

Insertions and deletions follow **First-in First-out** (FIFO) scheme (principle).

▪ It means that the element added last will be removed first.

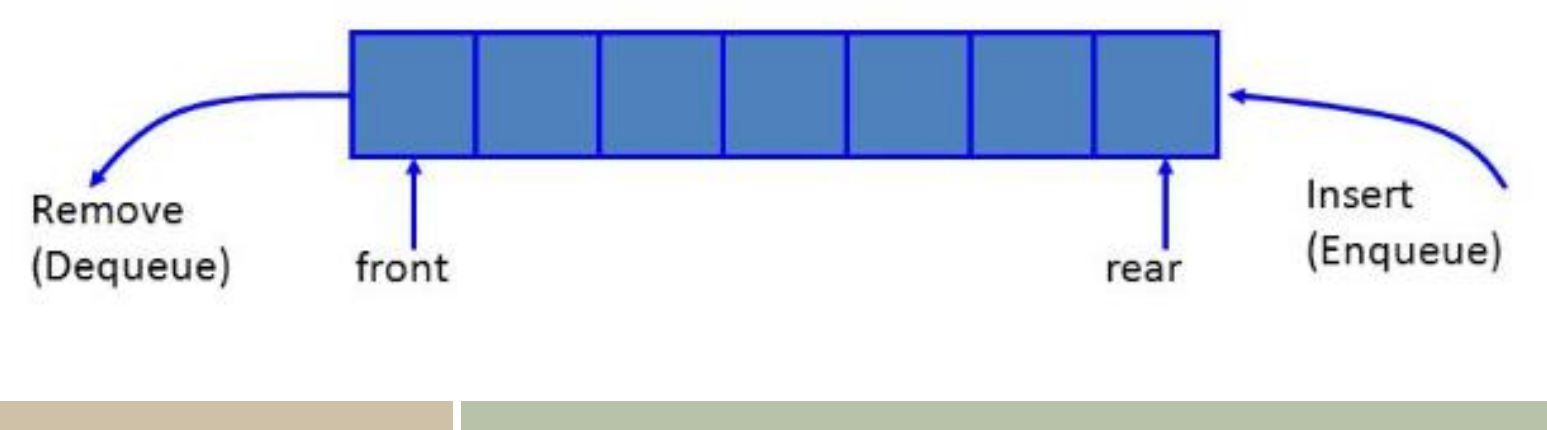

#### **Queue ADT**

#### **Main operations**

- **enqueue(object): I**nsert element at **rear.**
- **object dequeue():** Remove and returns element at **front**.
- **Auxiliary operations**
	- object front(): returns front element without removing it.
	- **·** integer size(): returns number of elements stored.
	- boolean isEmpty(): returns whether no elements are stored.

## Applications of Queues

- **Direct** 
	- Waiting lines.
	- Access to shared resources.
	- Hold jobs for a printer.
	- The most common application is in client-server models
		- o Multiple clients may be requesting services from one or more servers
		- o Some clients may have to wait while the servers are busy
		- o Those clients are placed in a queue and serviced in the order of arrival
- Indirect
	- Auxiliary data structure for algorithms
	- Component of other data structures

#### Array-based Queue

- Add elements in an array **Q** of capacity(size) **N.**
- **Two Variables:** 
	- *front* that points to the beginning of the Queue.
	- *rear* that points to the end of the Queue.

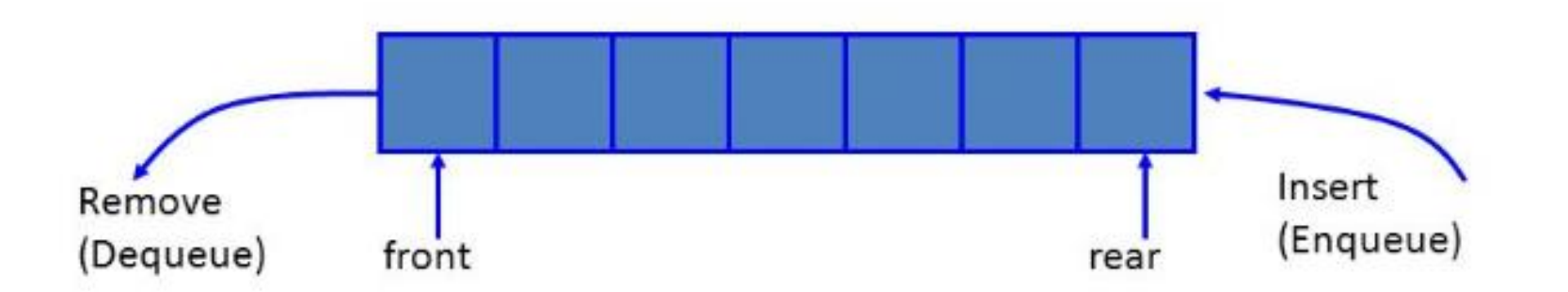

#### Enqueue and Dequeue Algorithms

**Algorithm** *Enqueue*(*Element*): **if** *isFull* **then throw** *Full Queue Exception* **else**   $Q[rear] \leftarrow element$ *rear*  $\leftarrow$  *rear* + 1

#### *Run time: O*(1)

**Algorithm** *Dequeue*(): **if** *isEmpty* **then throw** *Empty Queue Exception* **else**  *item Q[front]*  $Q[front] \leftarrow$  Null  $front \leftarrow front + 1$ **return** *item*

*Run Time: O*(1)

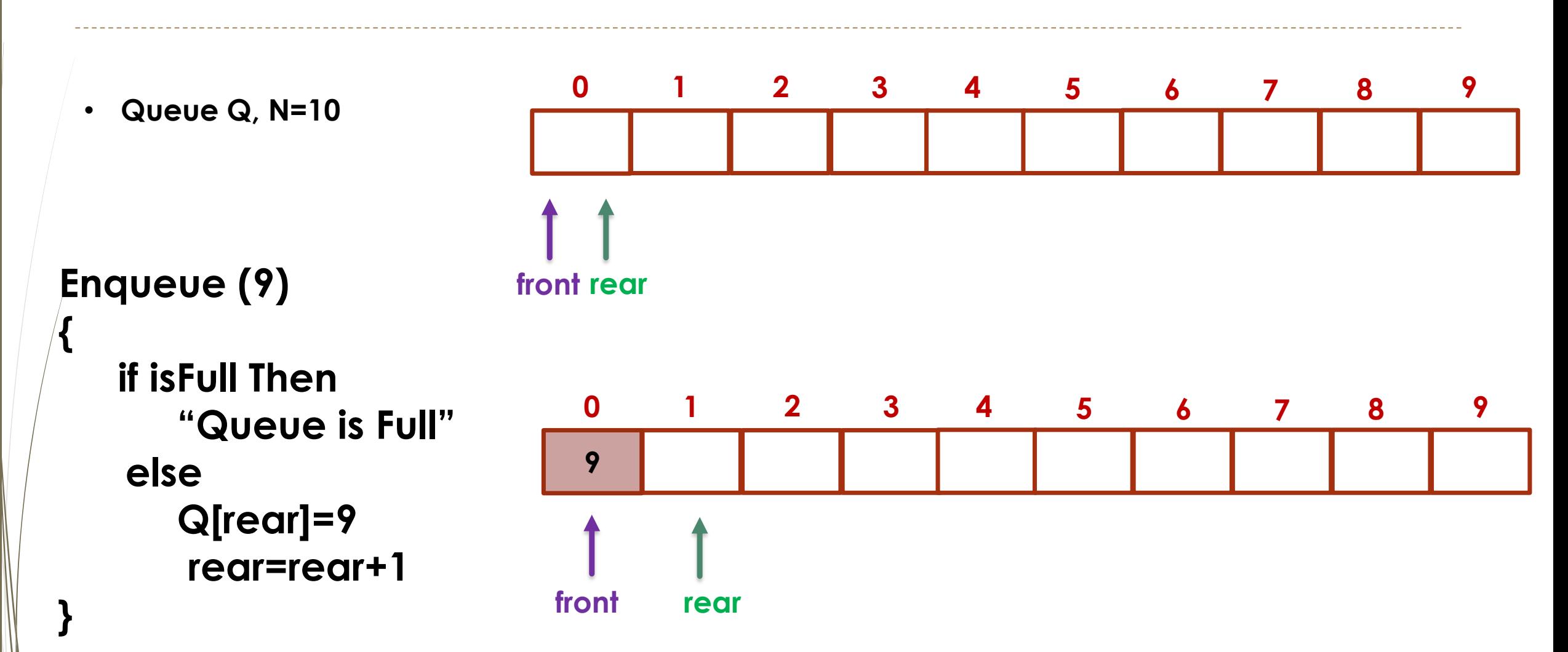

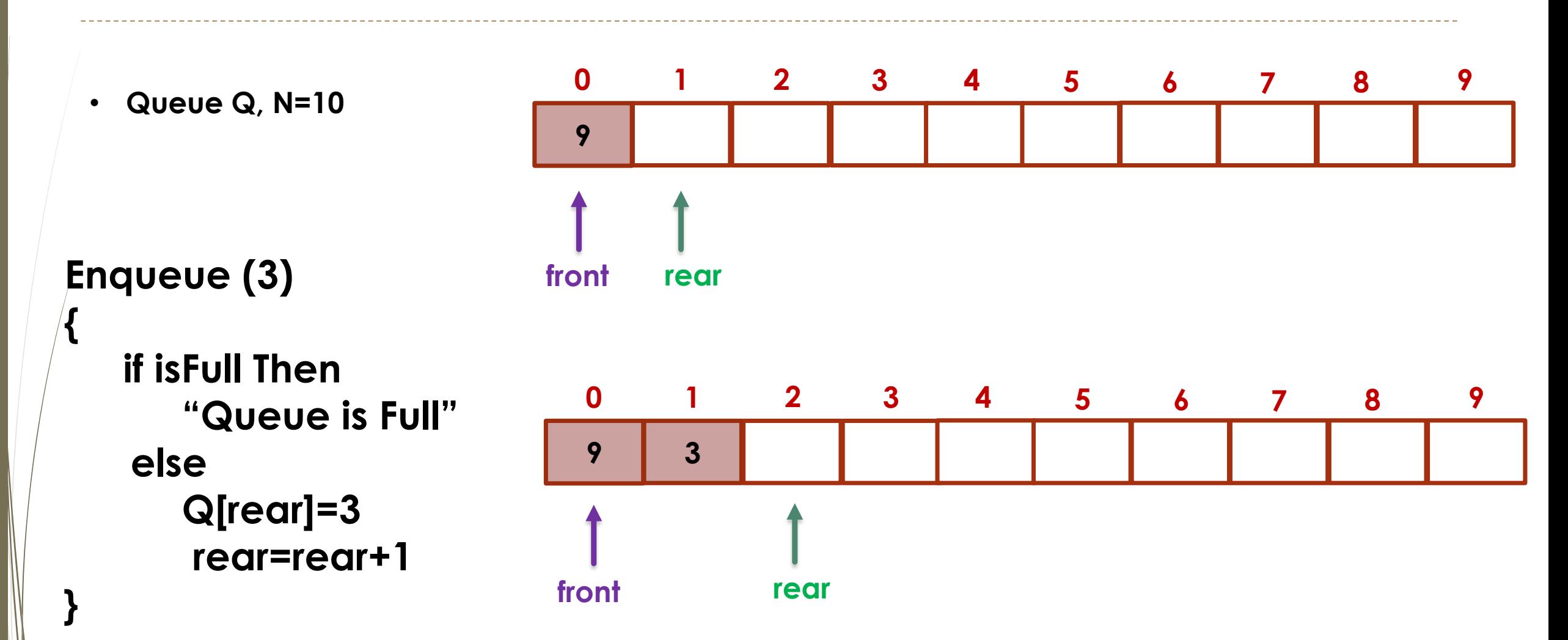

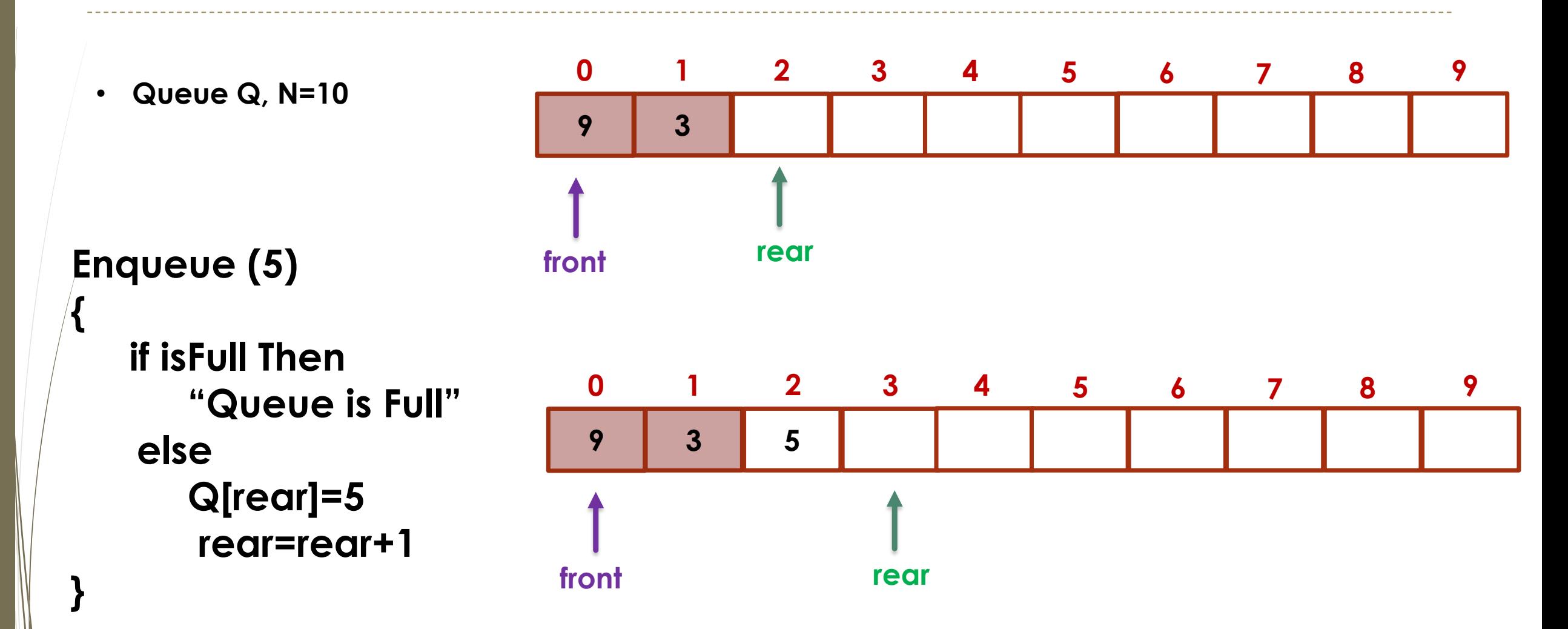

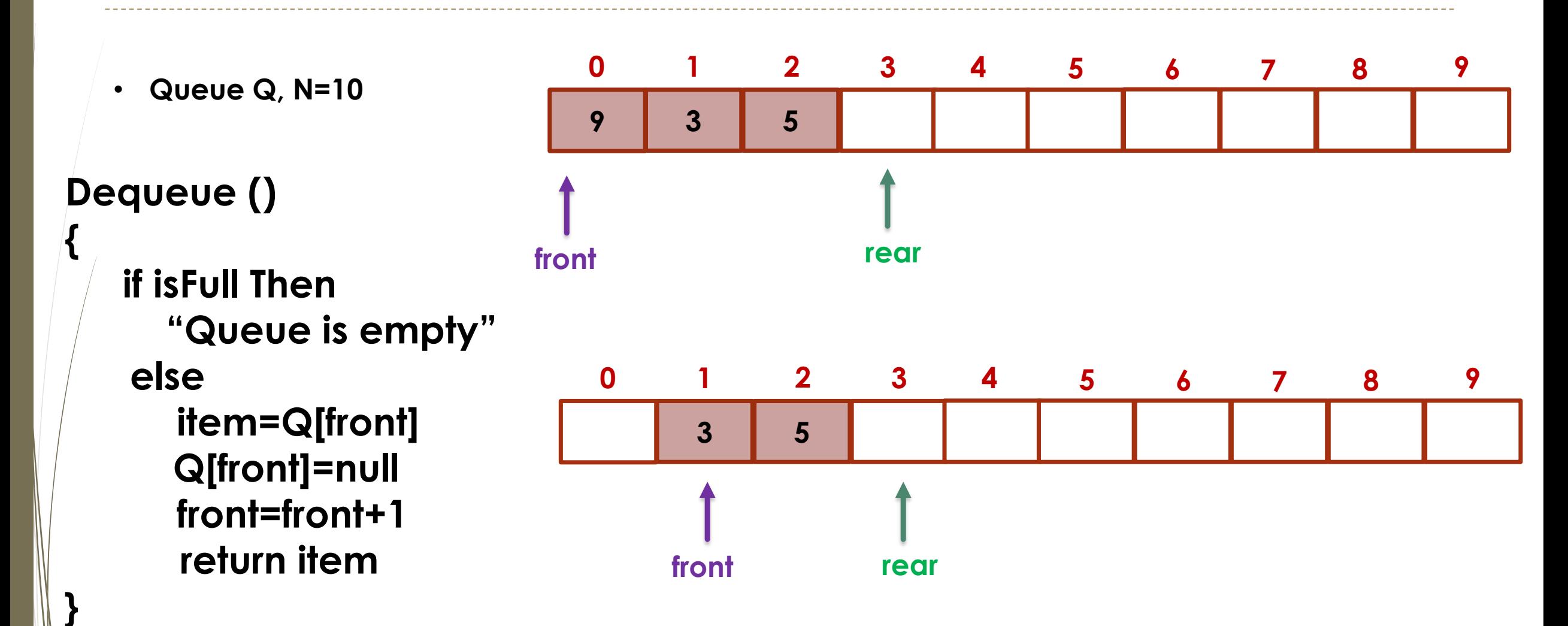

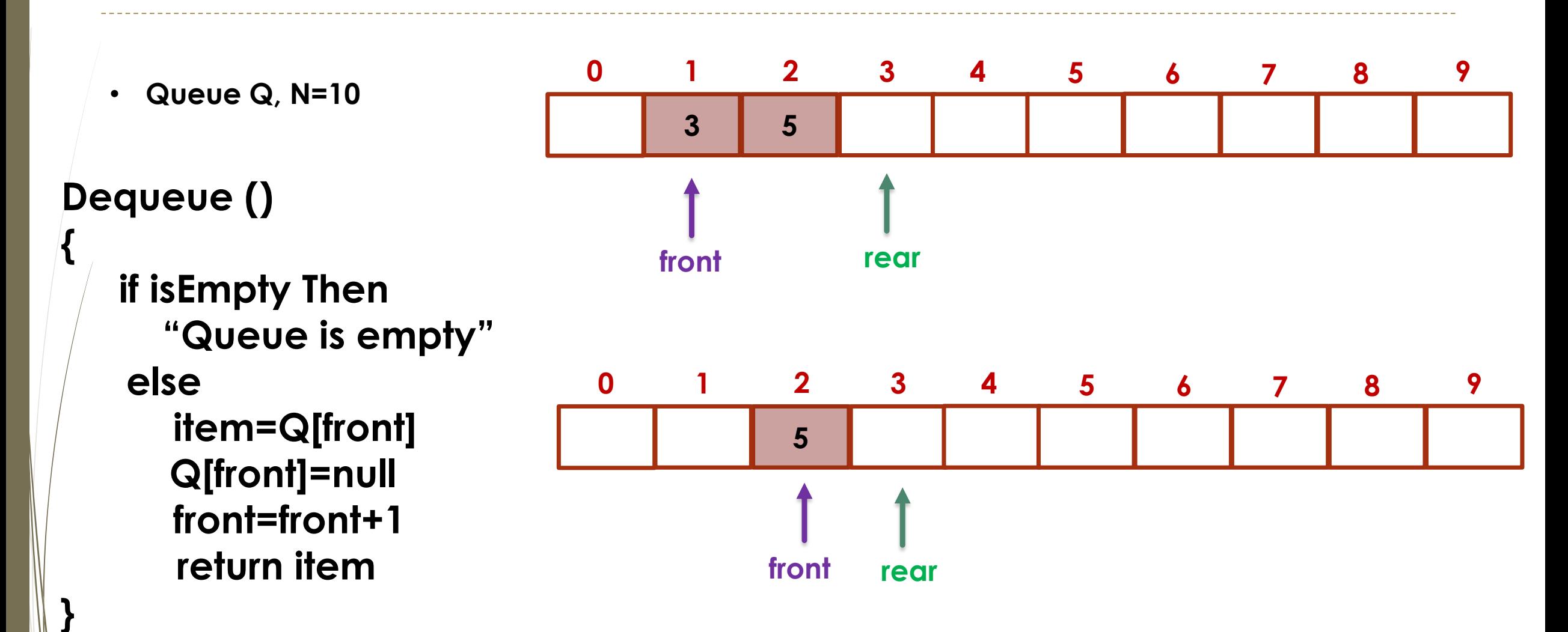

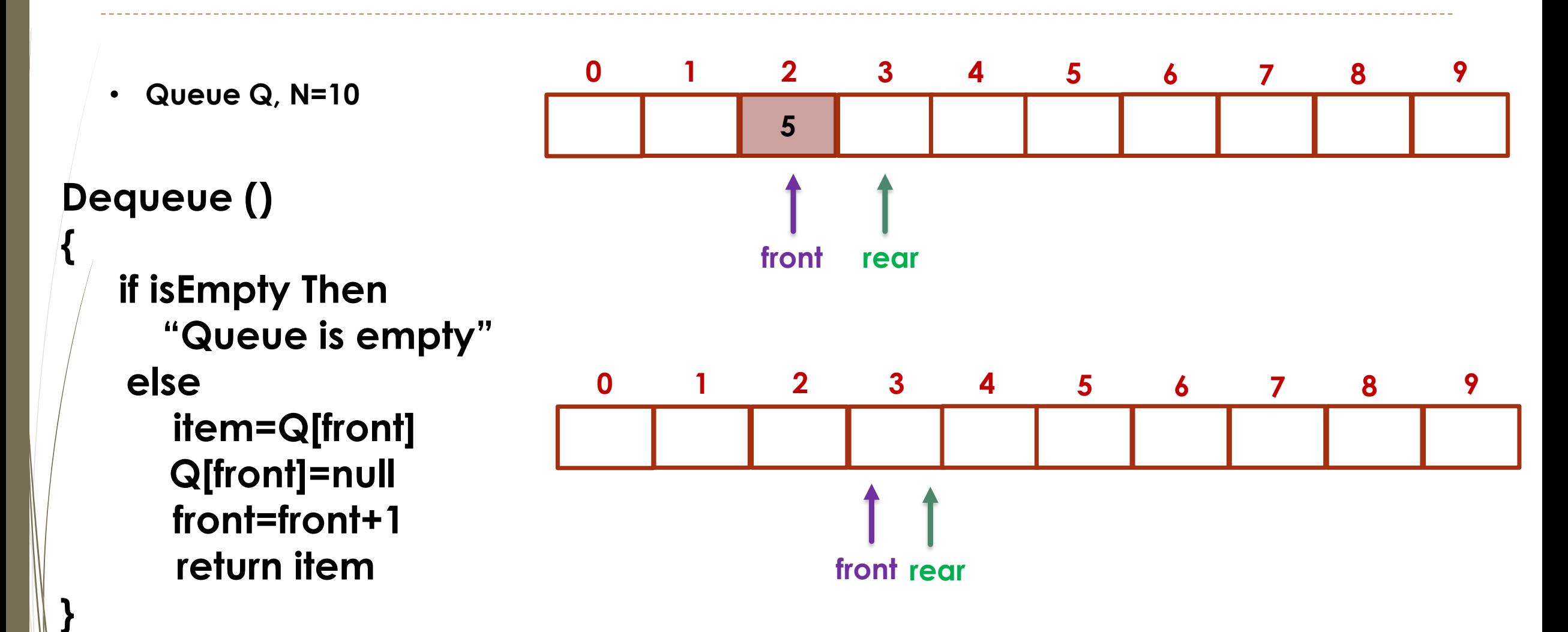

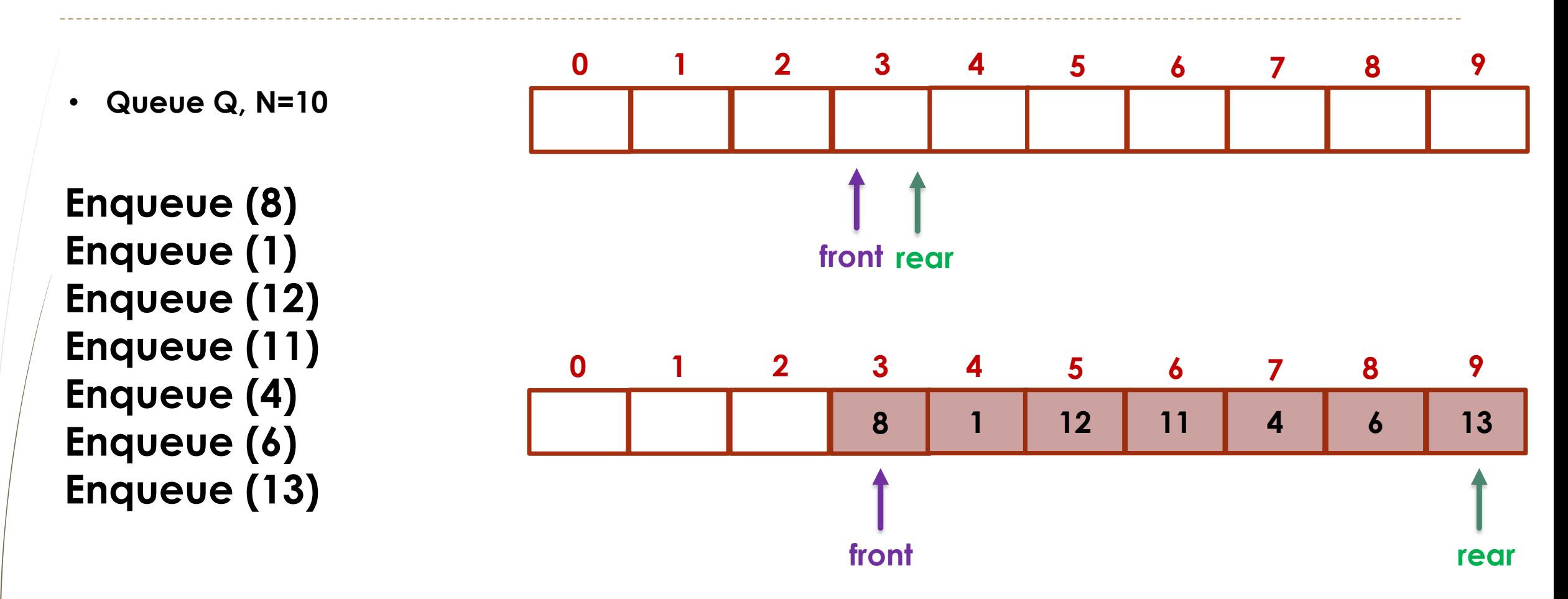

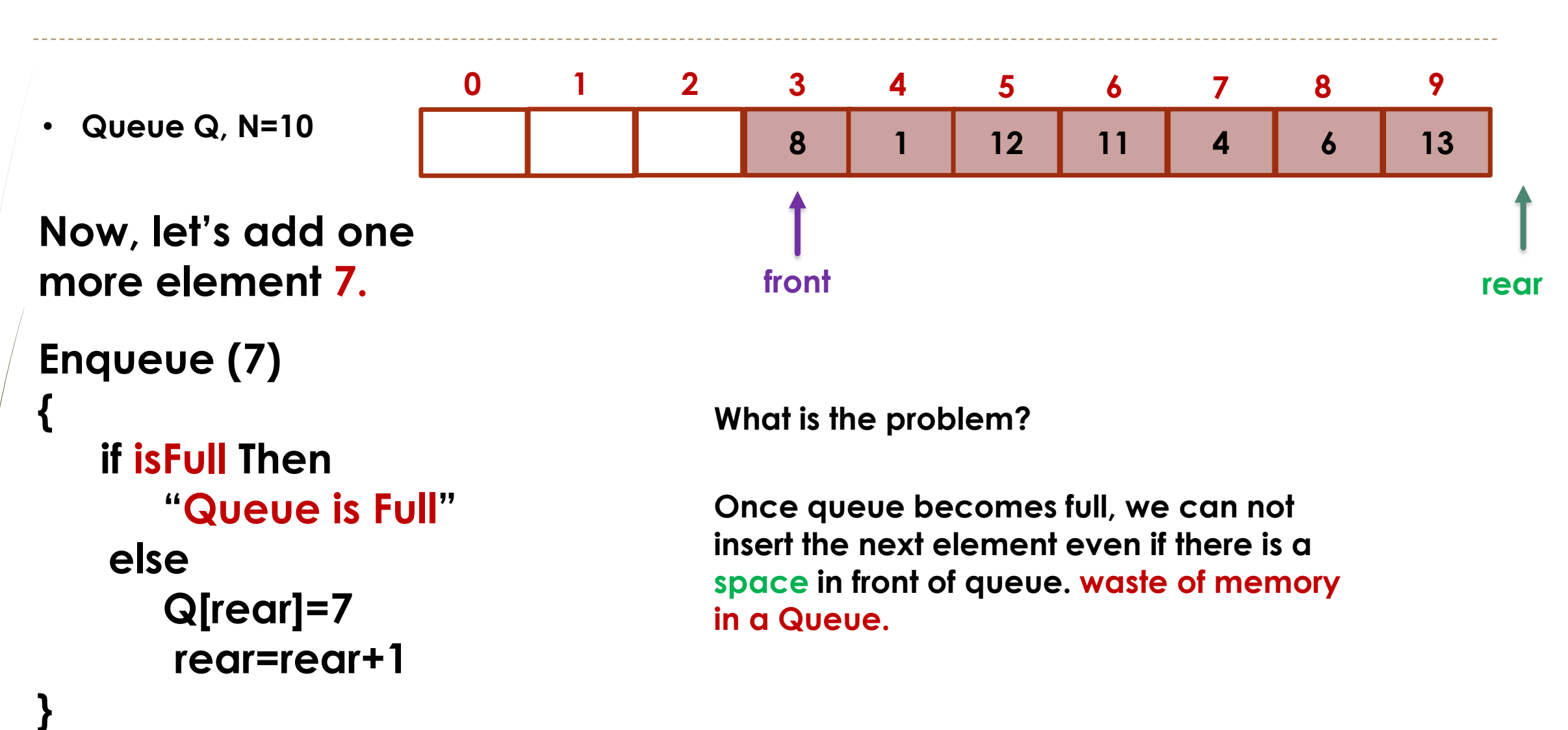

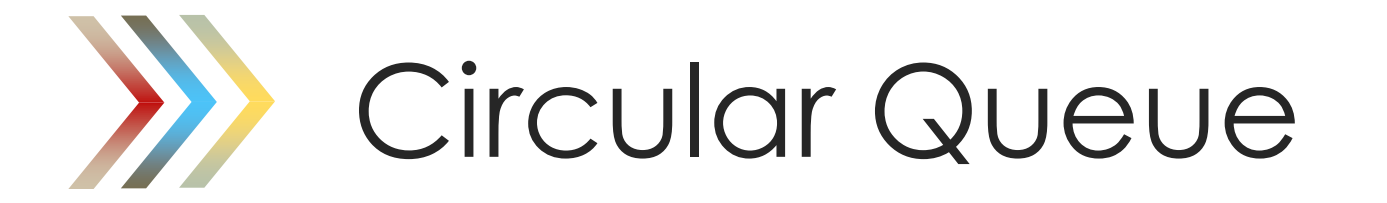

*To Solve the waste memory in Queue.*

## **Circular Queue**

- Instead of viewing the array on the range 0, …, 15, consider the indices being cyclic:

…, 15, 0, 1, …, 15, 0, 1, …, 15, 0, 1, …

This is referred to as a circular array.

- view  $Q$  as a "circular array" that goes from  $Q$  [0] to  $Q$  [N-1] and then immediately back to Q [0] again.

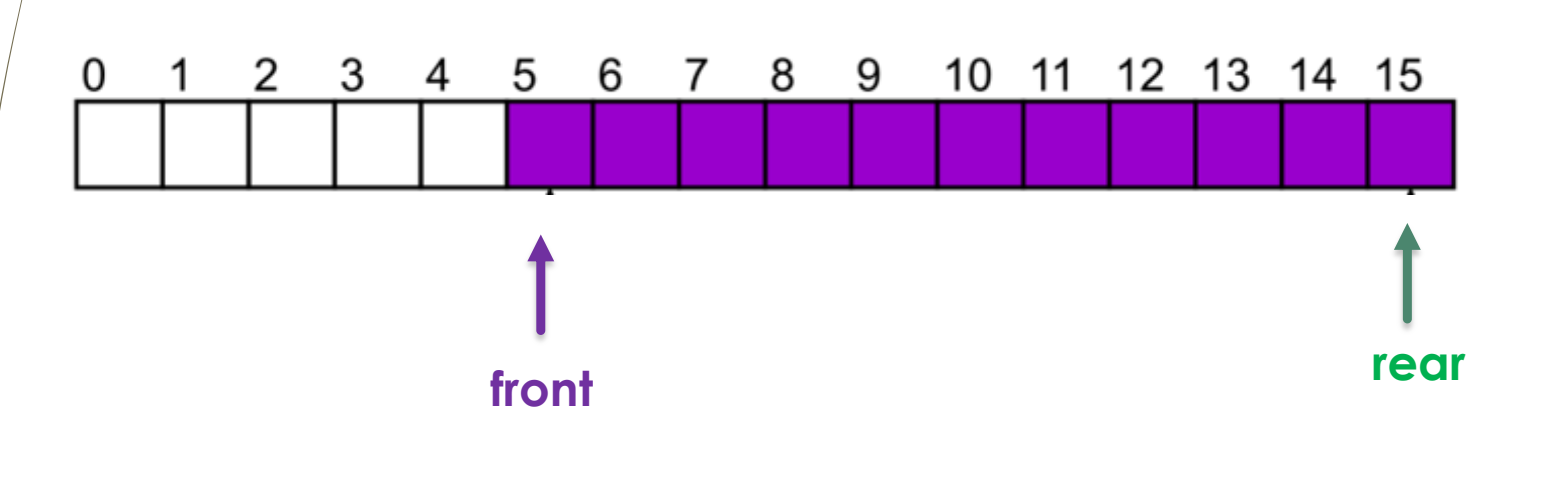

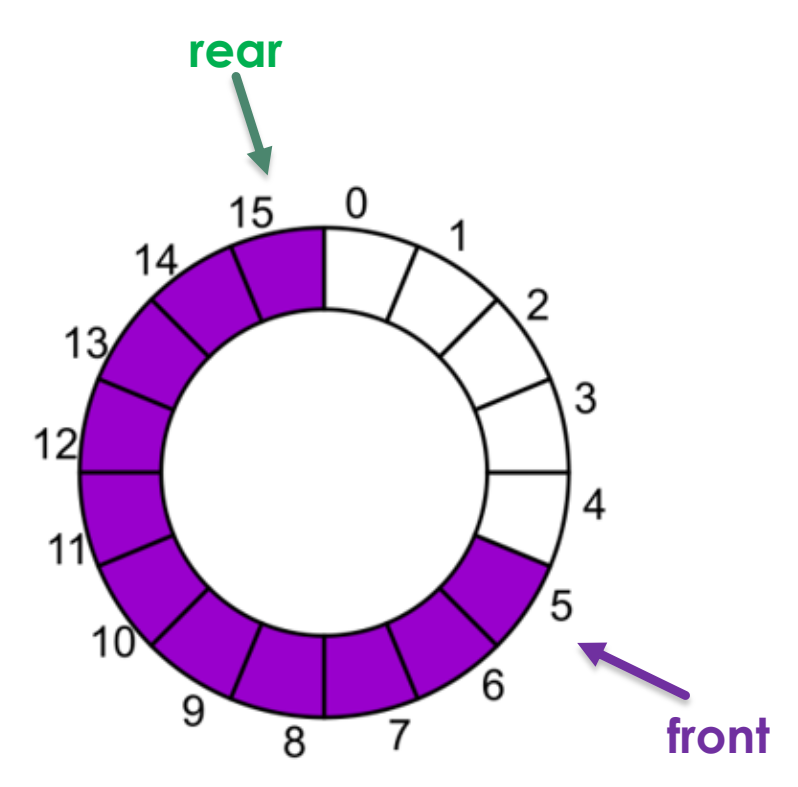

#### Enqueue and Dequeue Algorithms

**Algorithm** *Enqueue*(*Element*): **if** *isFull* **then throw** *Full Queue Exception* **else**   $Q$ [*rear*]  $\leftarrow$  *element*  $\textit{rear} \leftarrow (\textit{rear} + 1) \text{ mod } N$ 

#### *Run time: O*(1)

**Algorithm** *Dequeue*(): **if** *isEmpty* **then throw** *Empty Queue Exception* **else**   $item \leftarrow \text{Q}[front]$  $Q[front] \leftarrow Null$  $front \leftarrow (front+1) \mod N$ **return** *item*

*Run Time: O*(1)

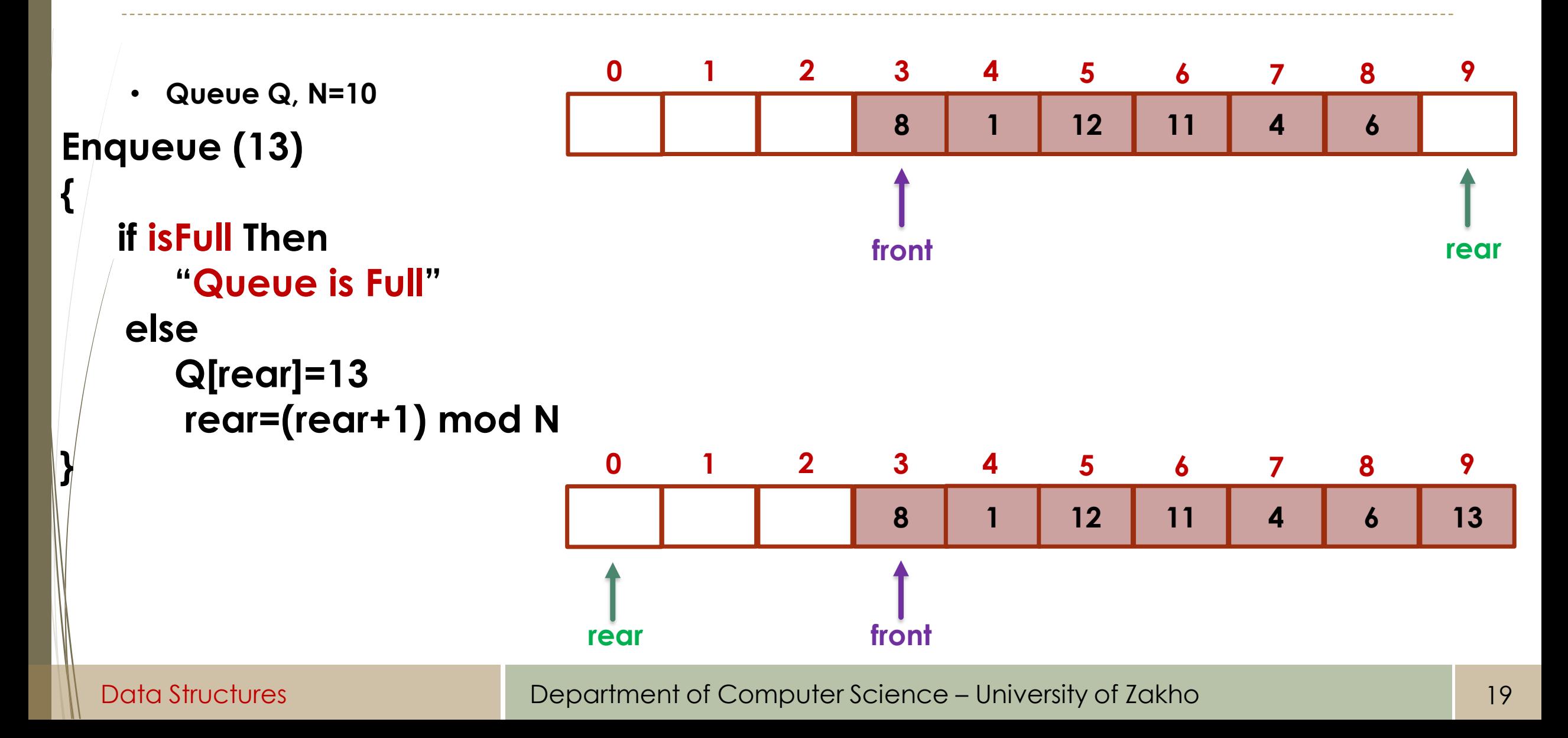

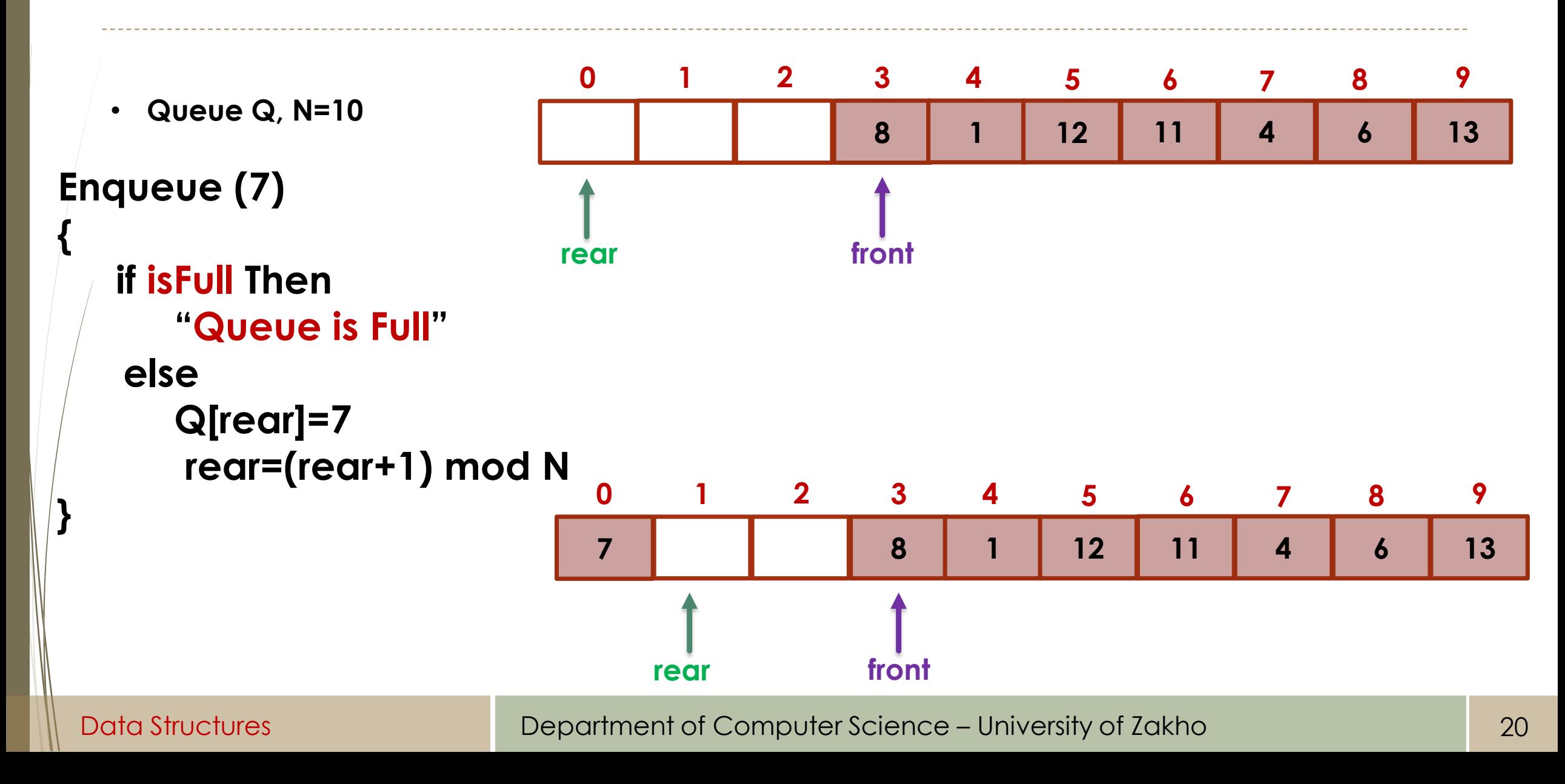

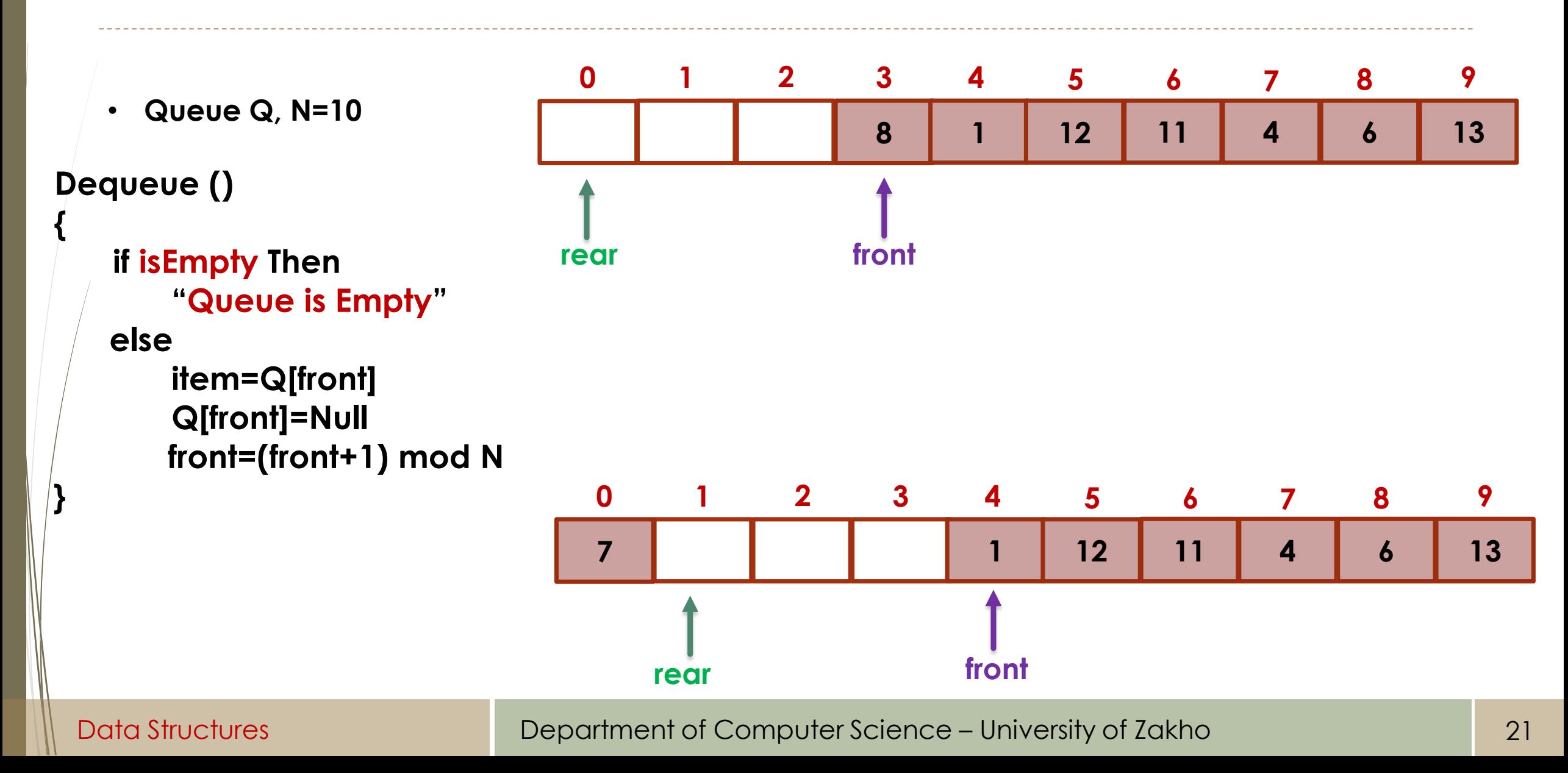

## Queue Implementation

**Array:** We will use this first.

**- Linked Lists:** Later to be implemented with list.

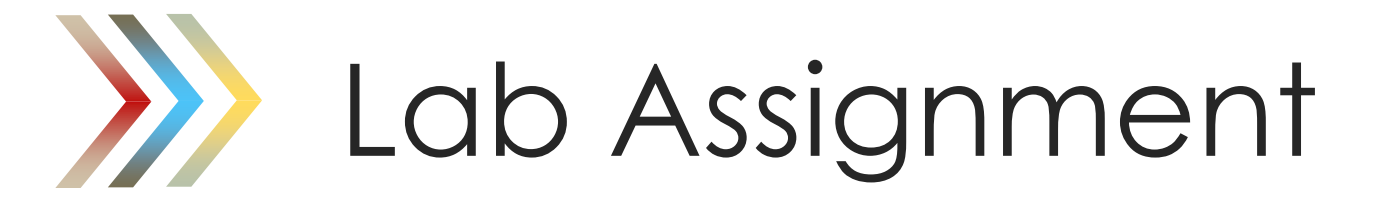

■ Implement the **Queue** in C++ using OOP.

#### Exercises

■ Describe in pseudo-code an algorithm for reversing a queue Q. To access the queue, you are only allowed to use the methods of a queue ADT. **Hint**: Consider using an auxiliary data structure.

#### **Exercises**

- A linear list of elements in which deletion can be done from one end (front) and insertion can take place only at the other end (rear) is known as a?
	- a) Queue.
	- b) Stack.
	- c) Tree.
	- d) Linked list.
- A queue follows
	- a) FIFO (First In First Out) principle.
	- b) LIFO (Last In First Out) principle.
	- c) Ordered array.
	- d) Linear tree.